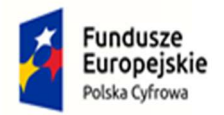

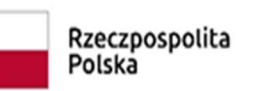

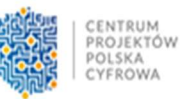

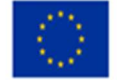

#### Opis Przedmiotu Zamówienia (OPZ)

Przedmiot zamówienia, w ramach Programu Operacyjnego Polska Cyfrowa na lata 2014 – 2020 Działanie 5.1 Rozwój cyfrowy JST, obejmuje dostawę komputerów, sprzętu elektronicznego oraz oprogramowania zgodnego ze specyfikacją poniżej:

#### Część I Dostawa komputerów przenośnych, komputerów stacjonarnych z monitorami oraz zestawów słuchawkowych

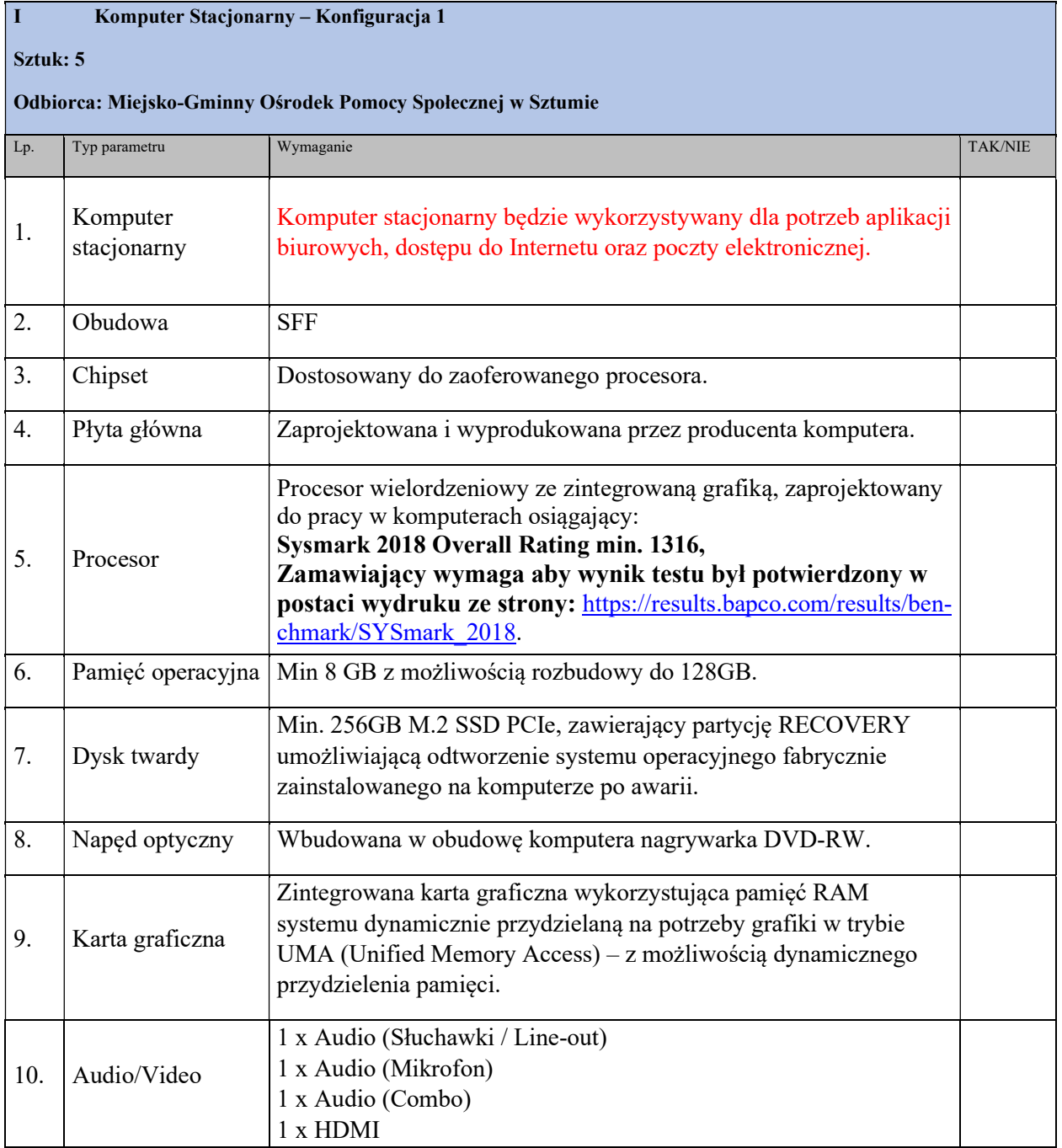

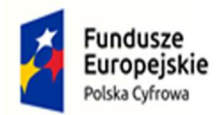

┱

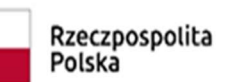

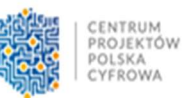

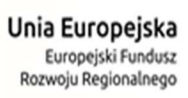

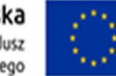

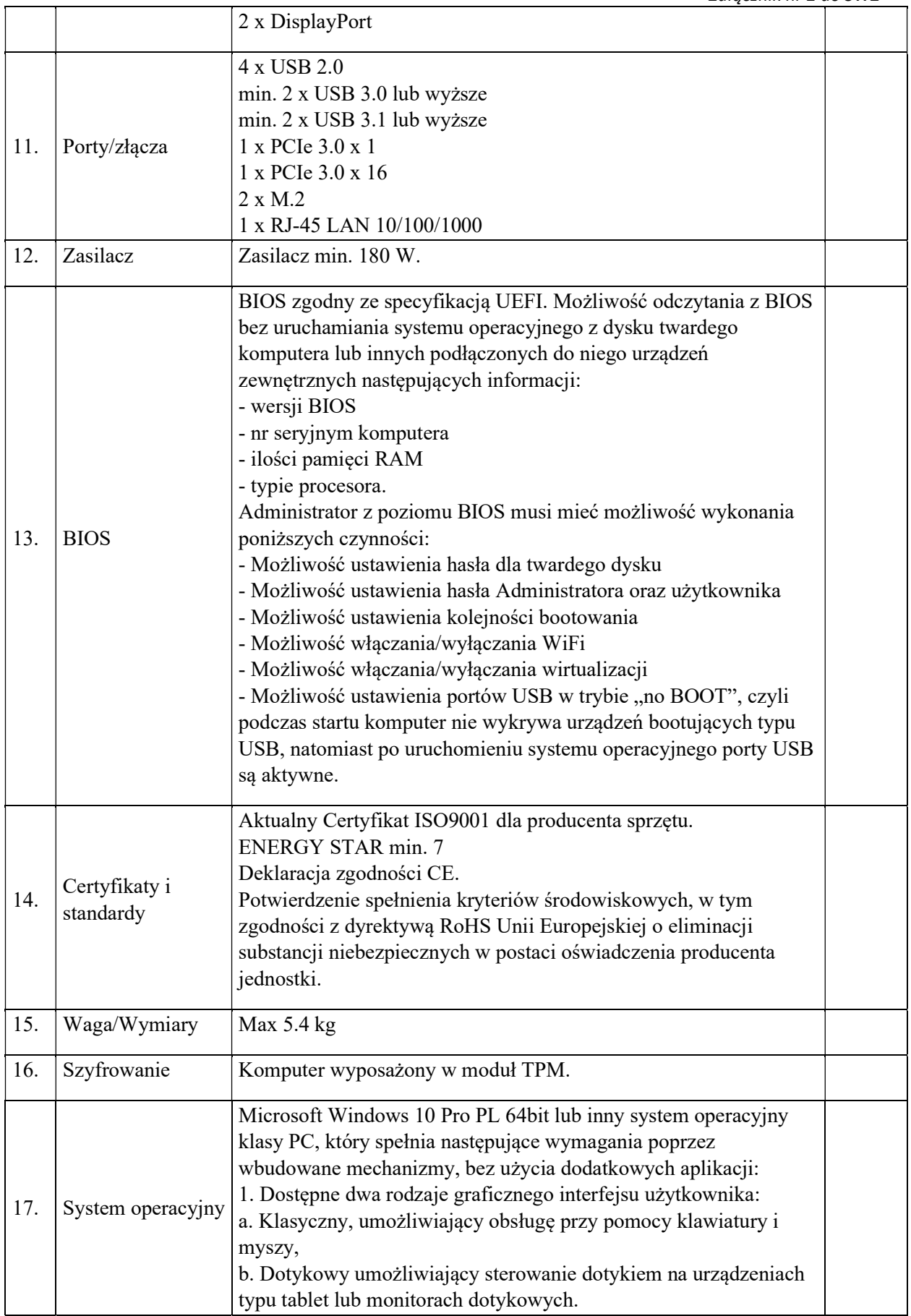

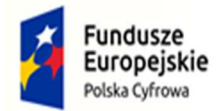

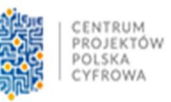

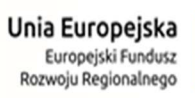

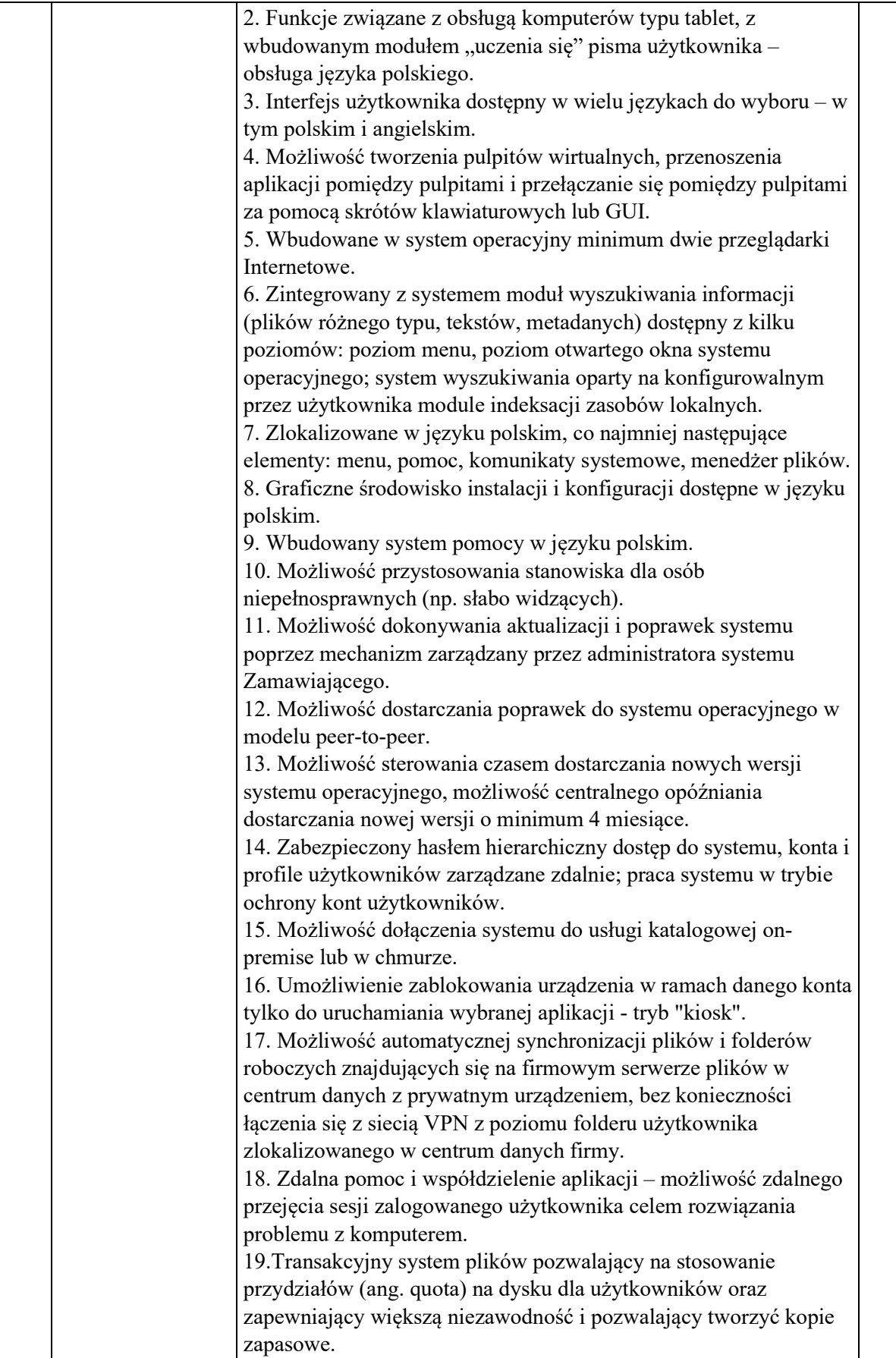

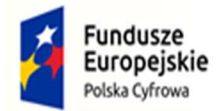

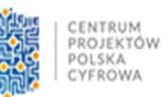

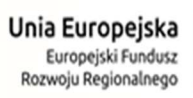

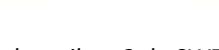

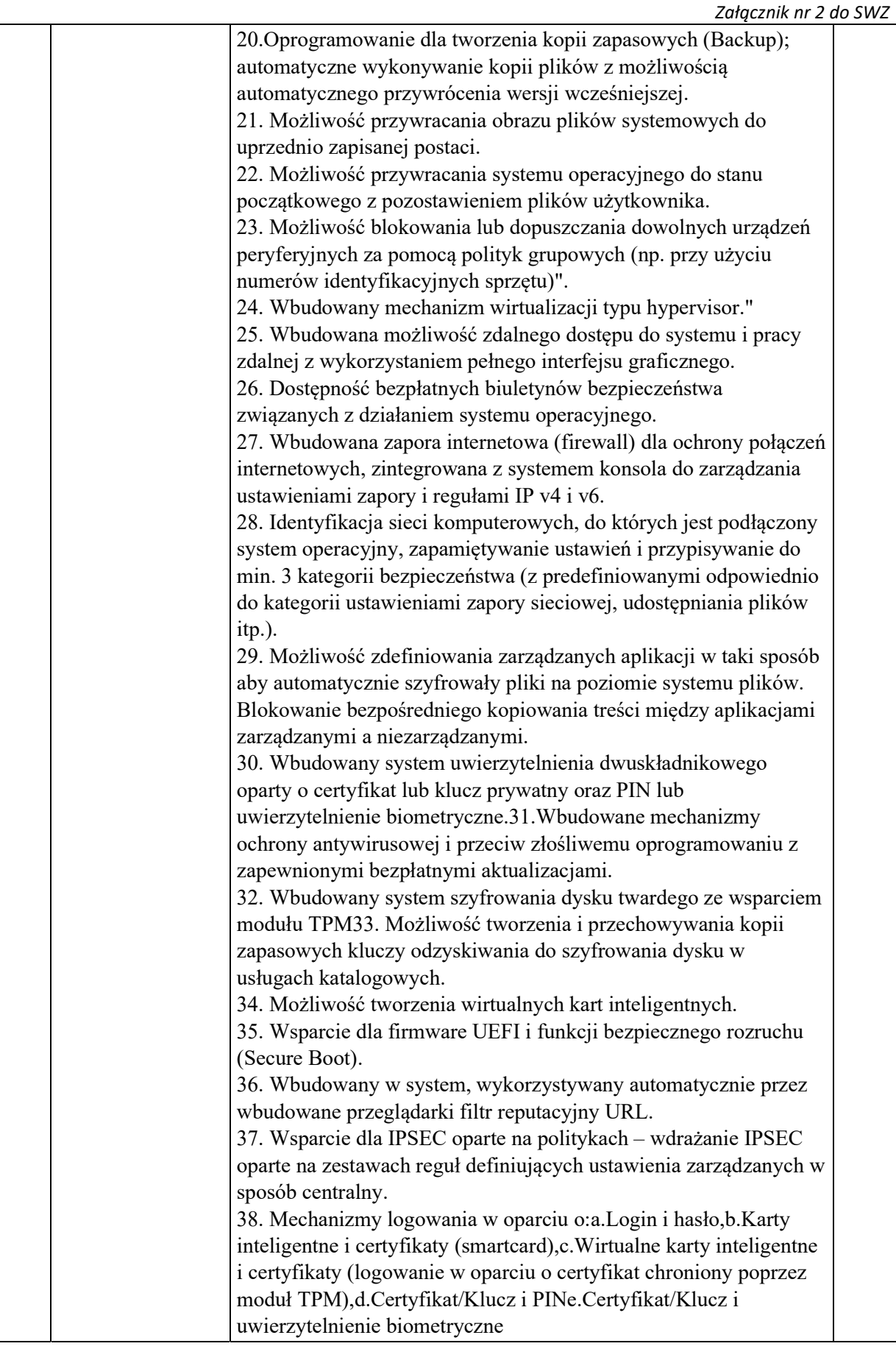

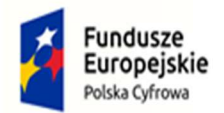

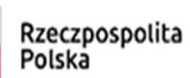

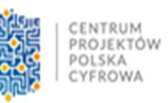

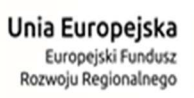

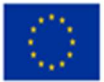

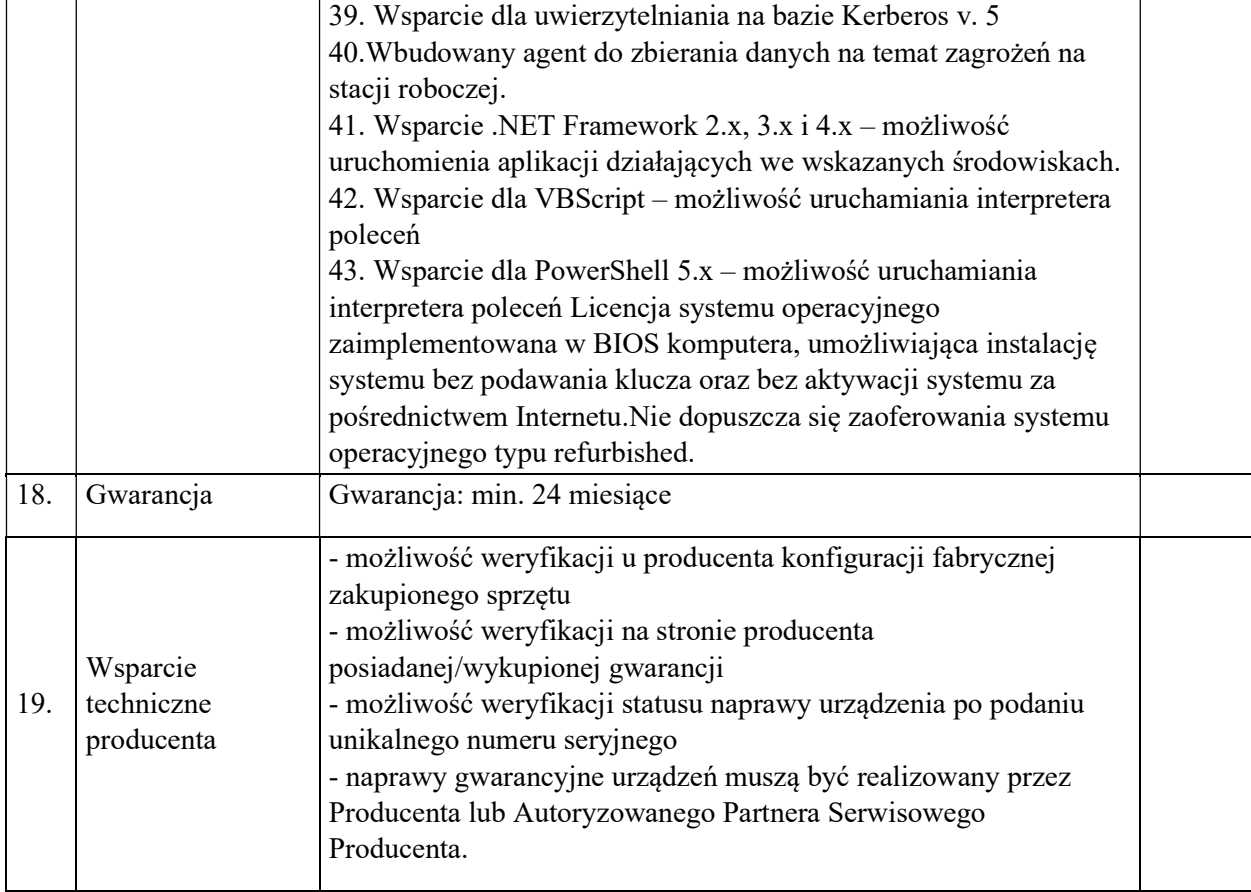

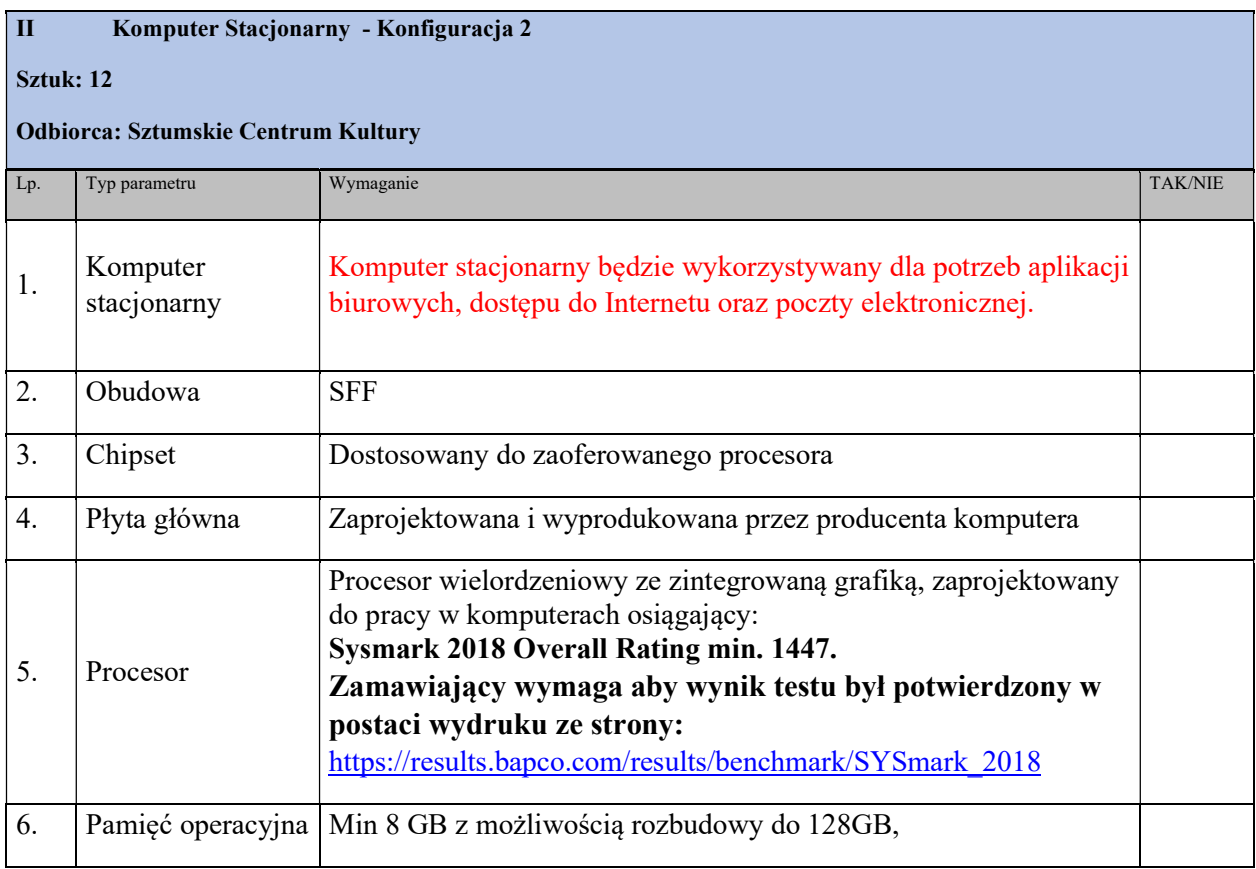

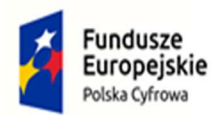

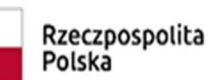

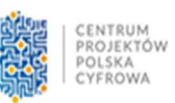

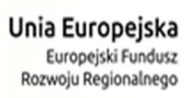

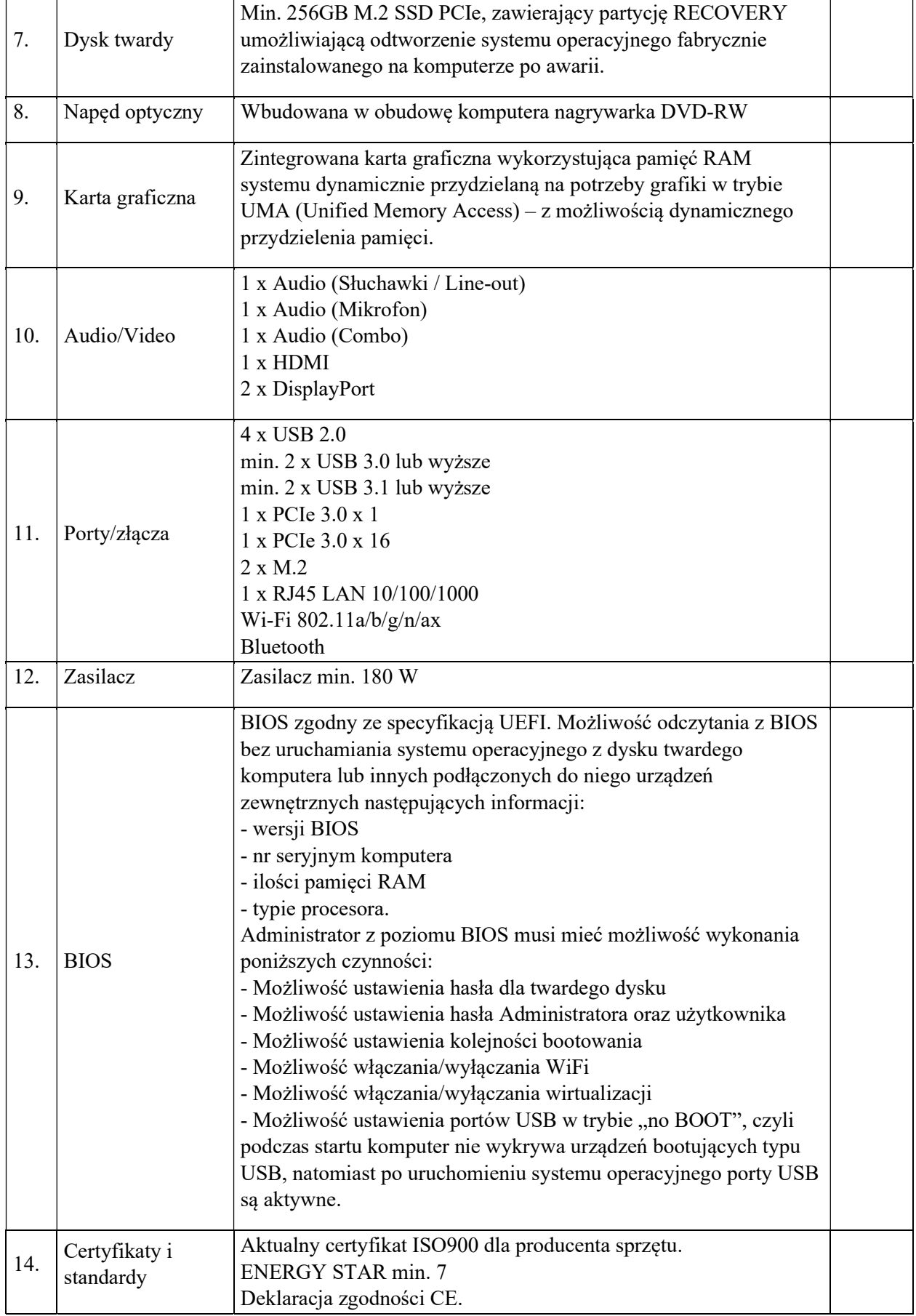

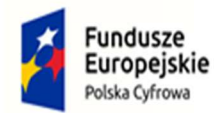

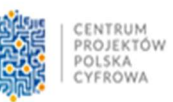

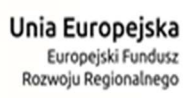

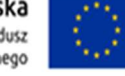

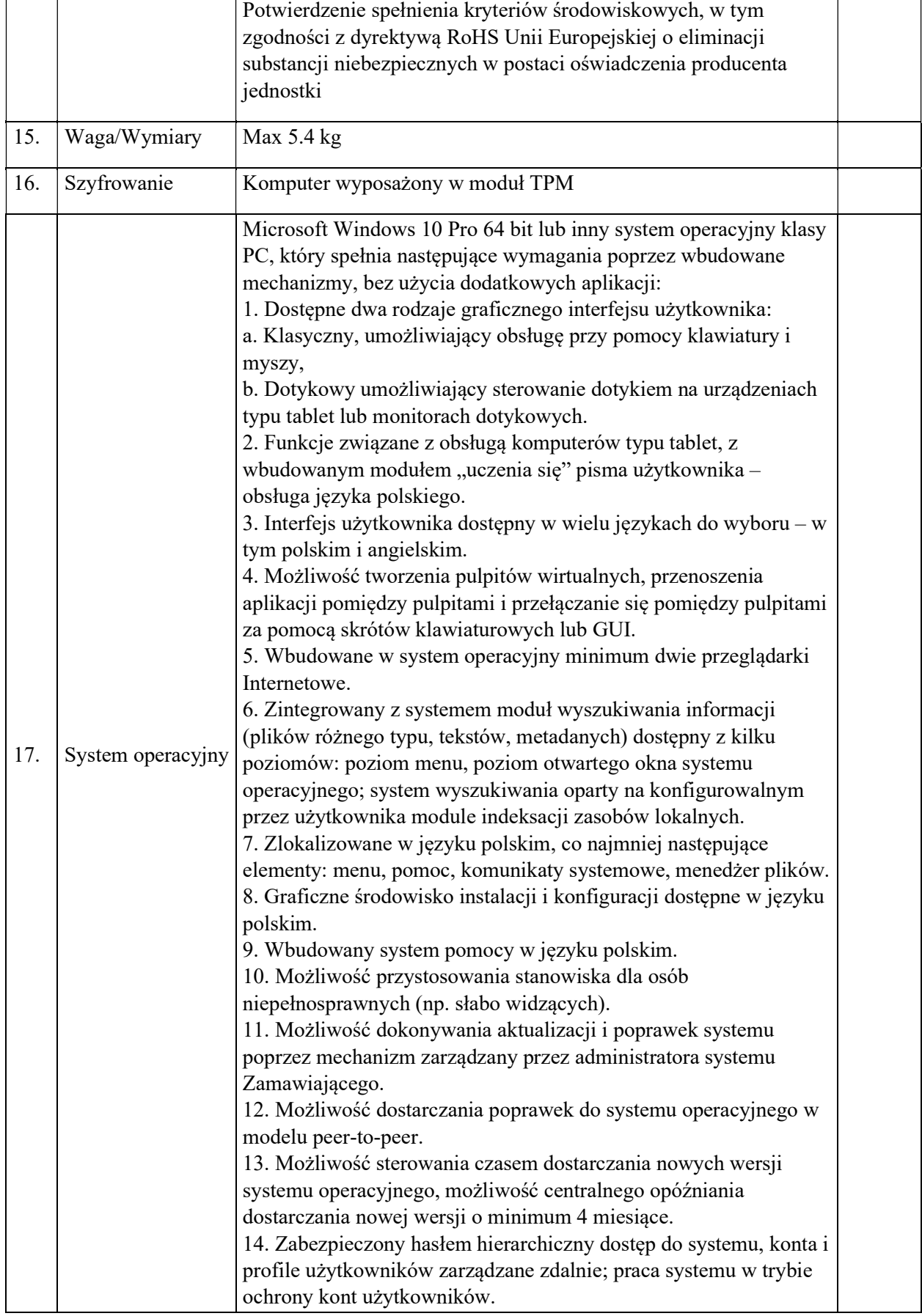

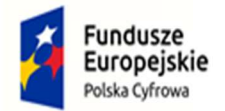

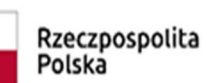

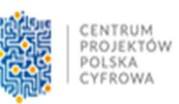

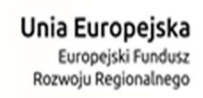

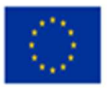

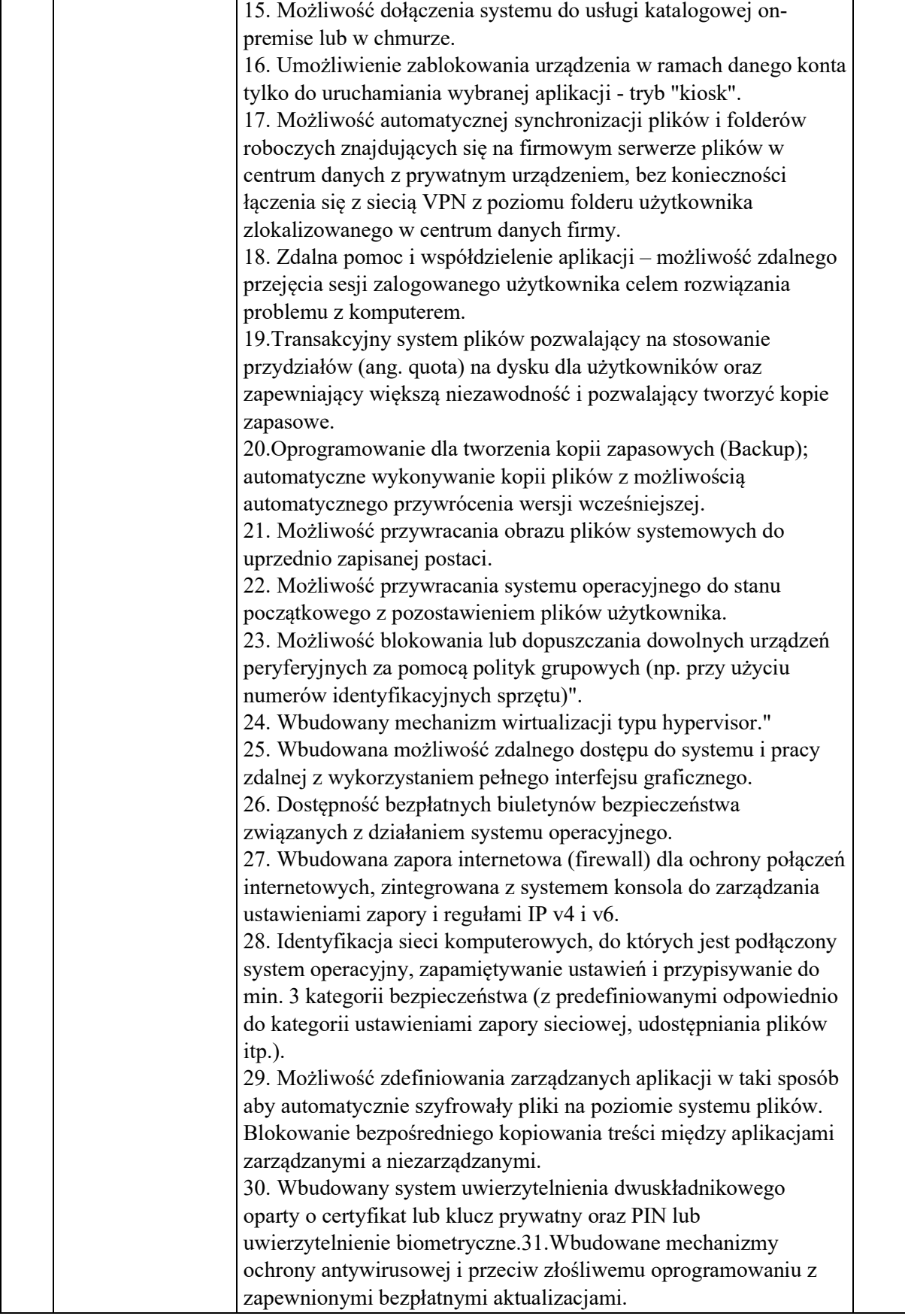

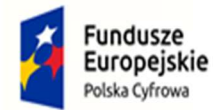

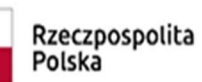

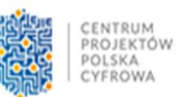

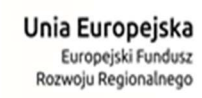

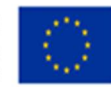

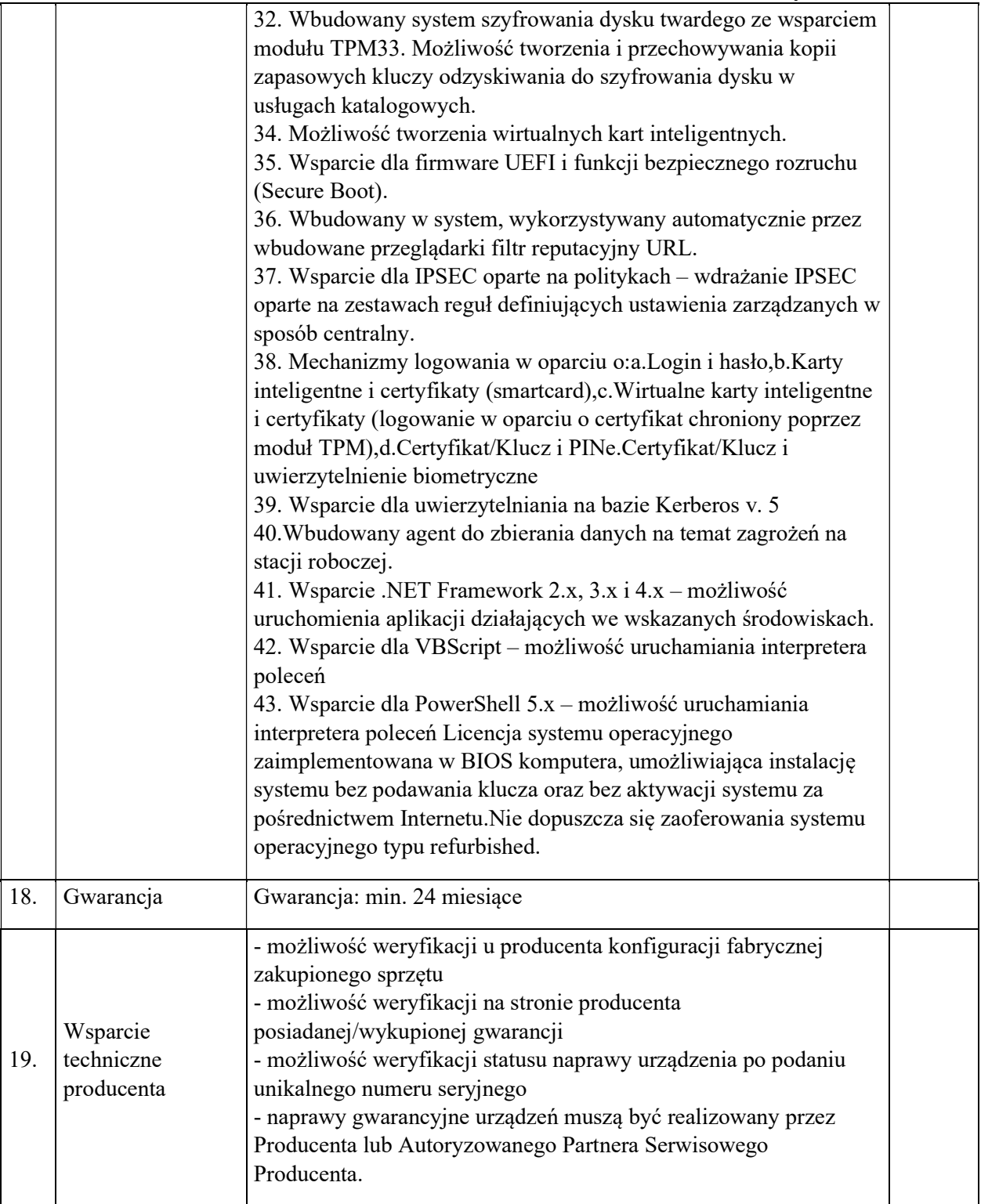

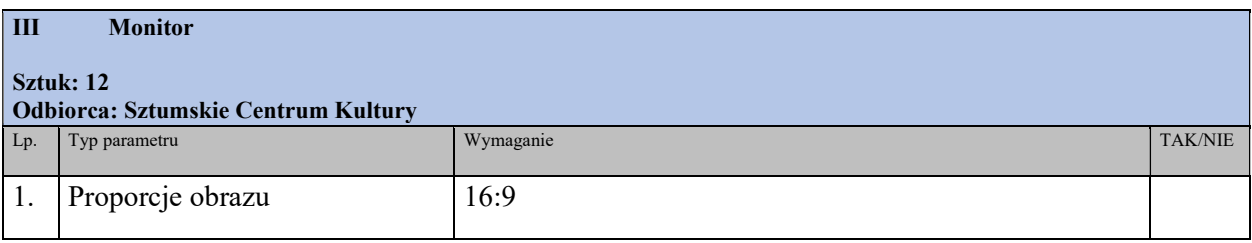

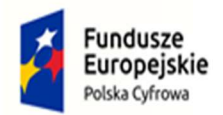

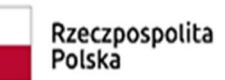

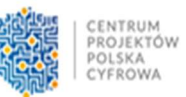

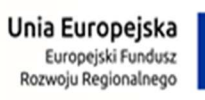

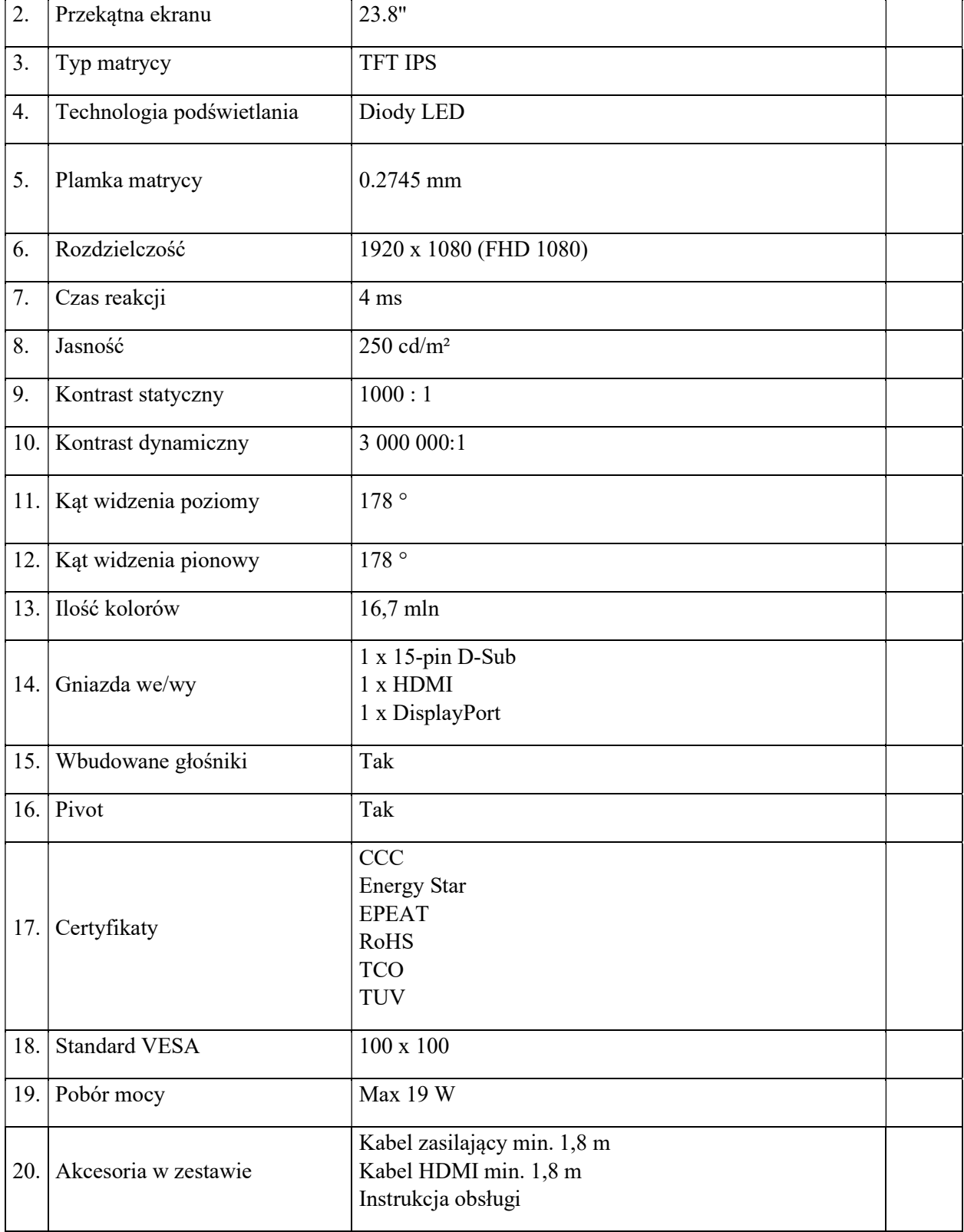

IV Komputer Przenośny – Konfiguracja 1

Sztuk: 30

Odbiorca: Urząd Gminy Sztum

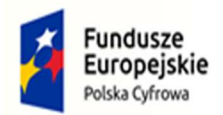

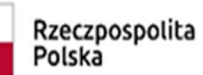

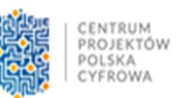

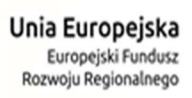

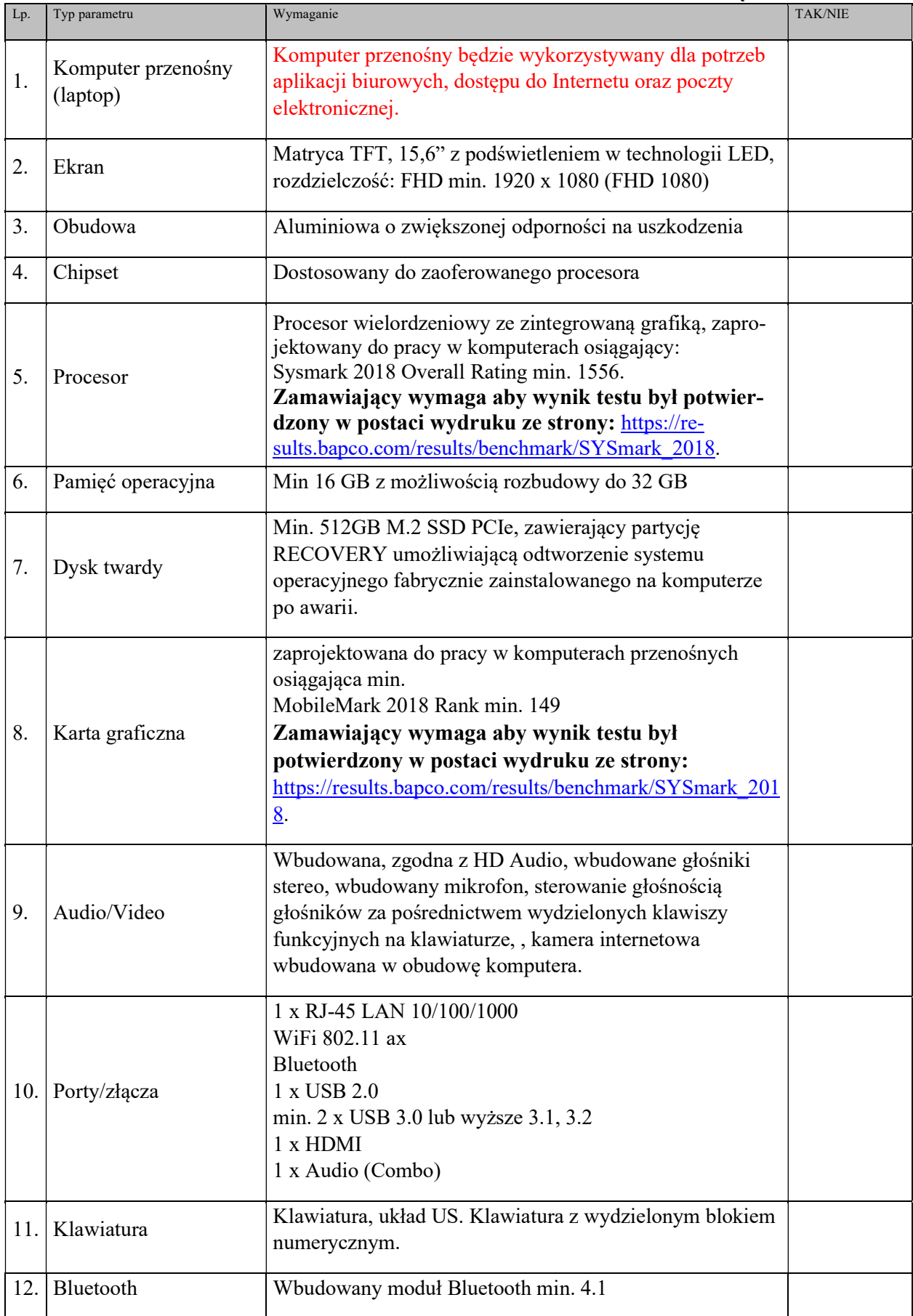

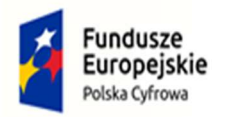

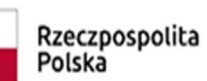

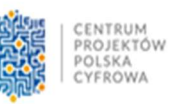

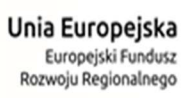

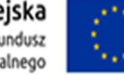

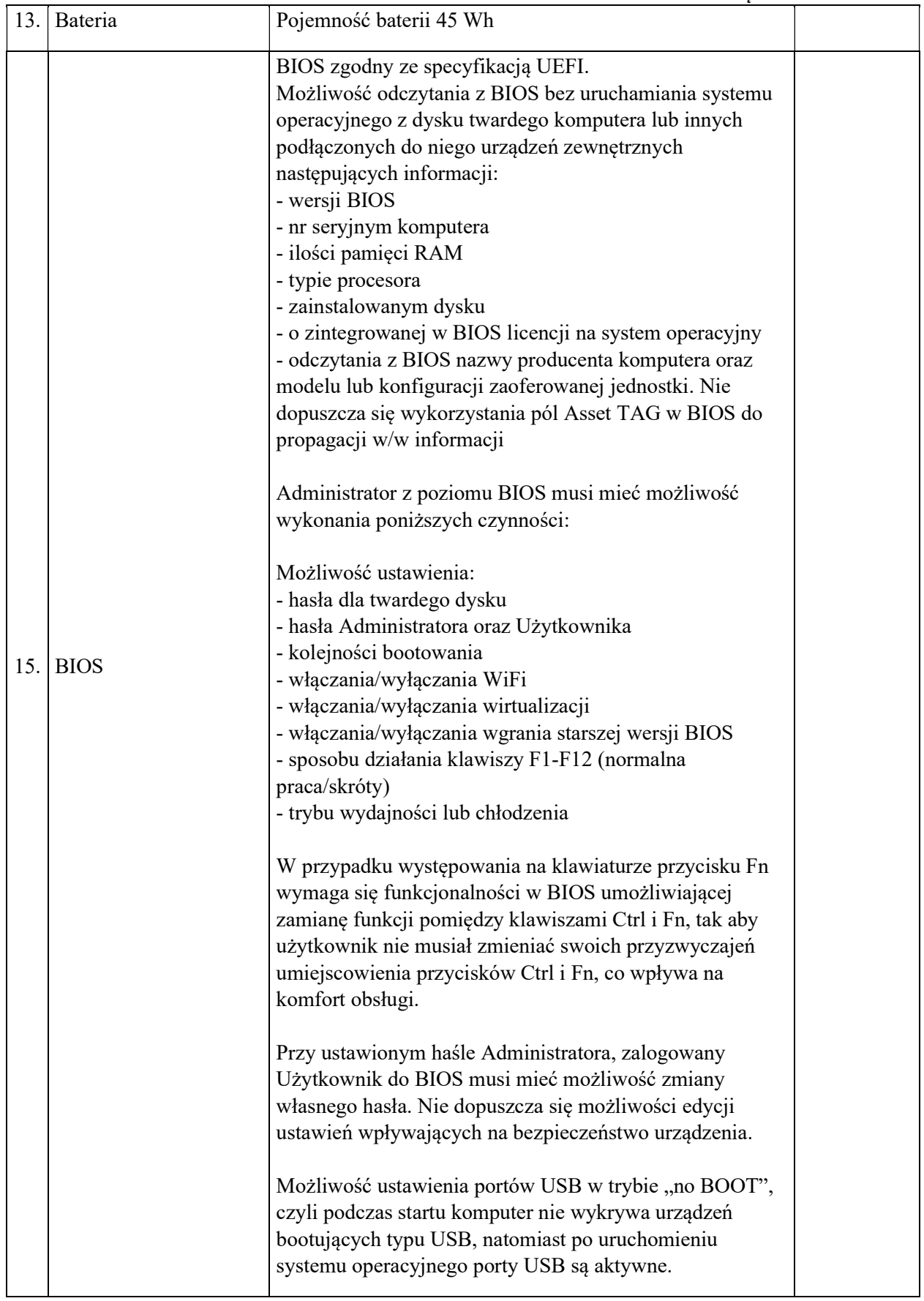

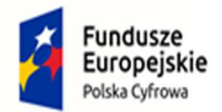

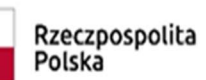

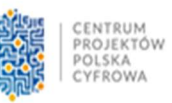

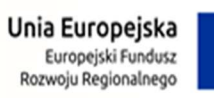

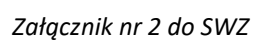

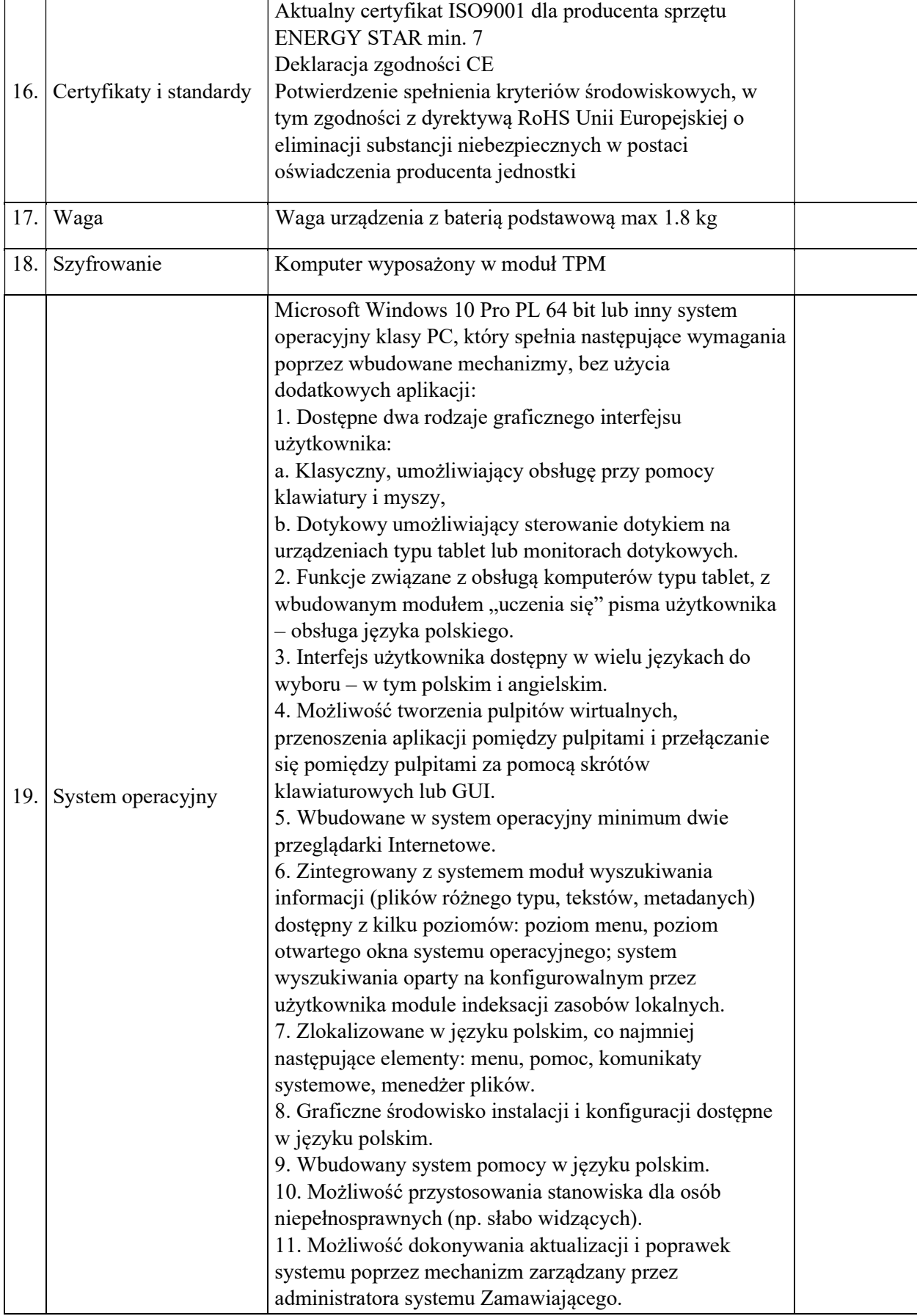

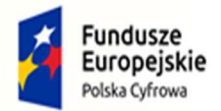

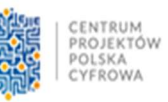

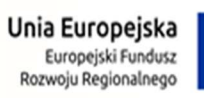

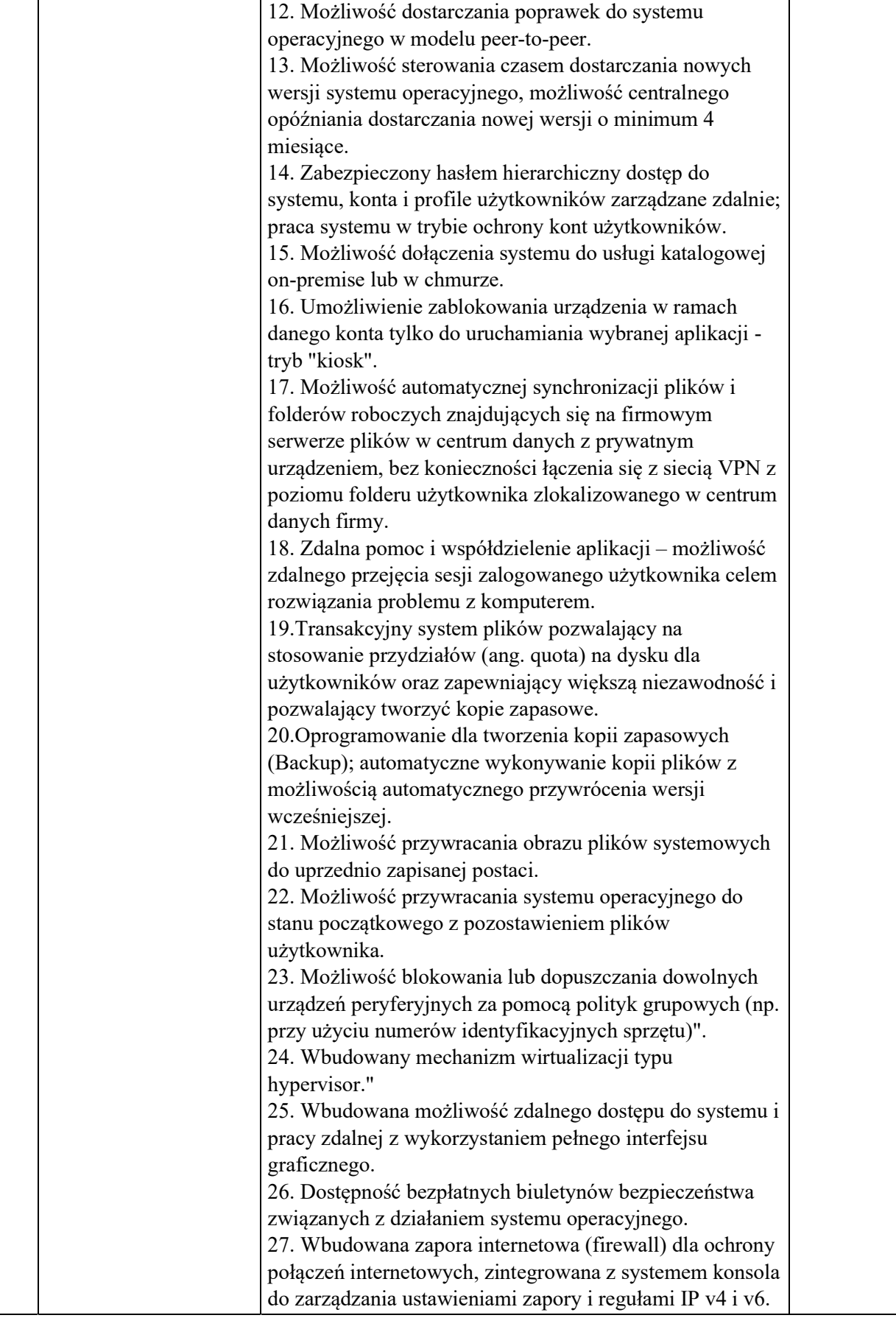

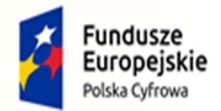

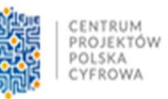

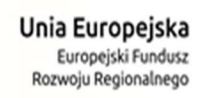

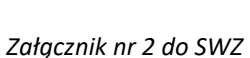

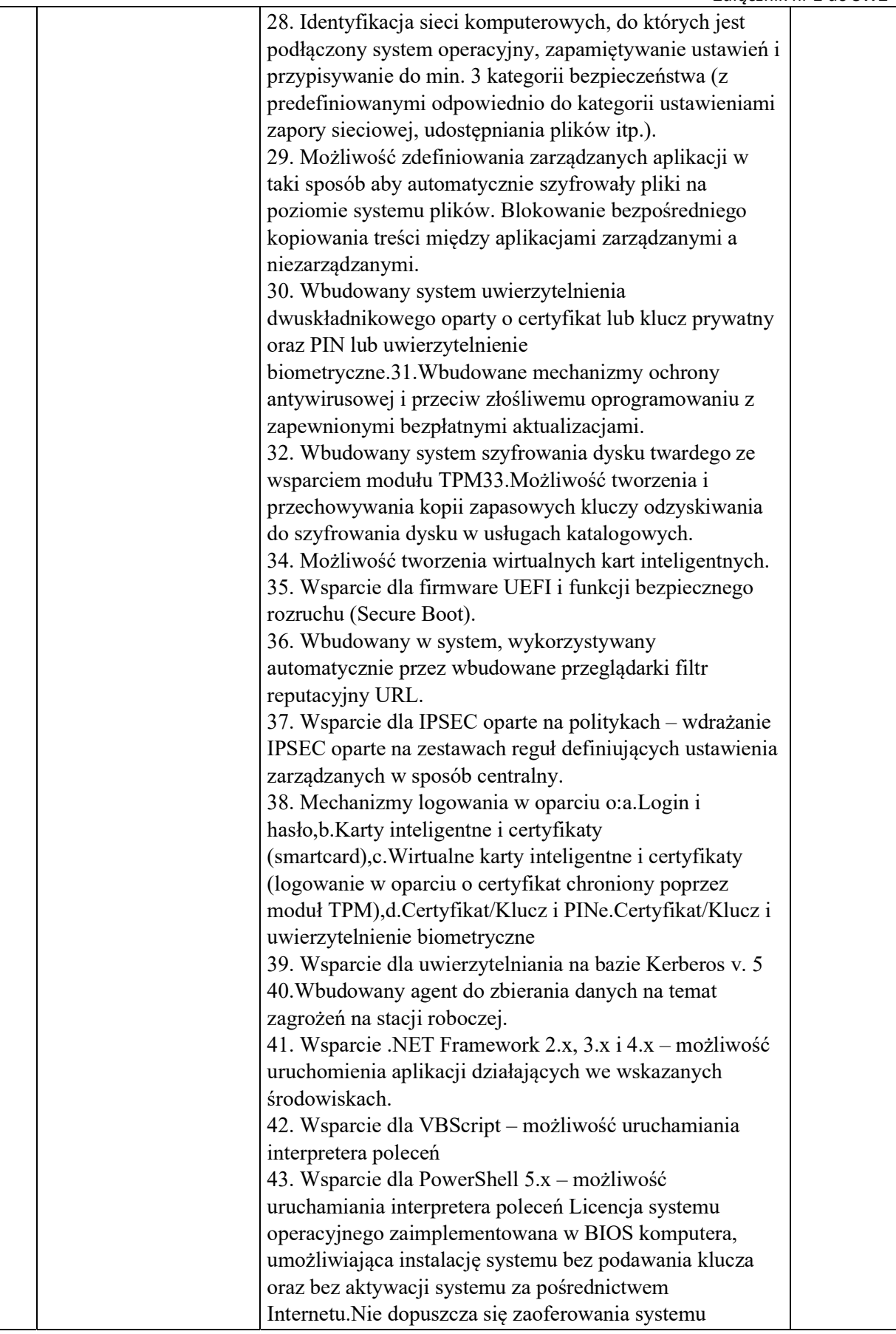

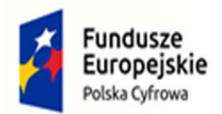

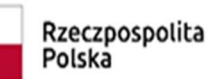

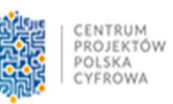

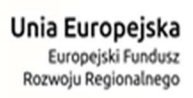

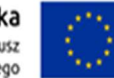

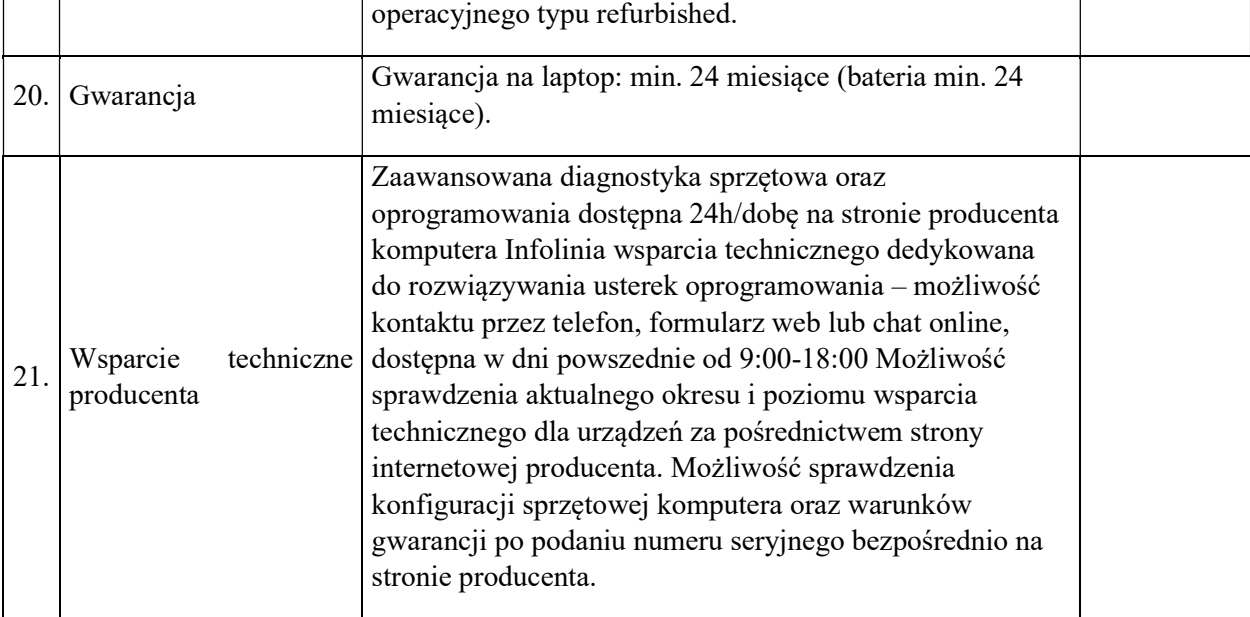

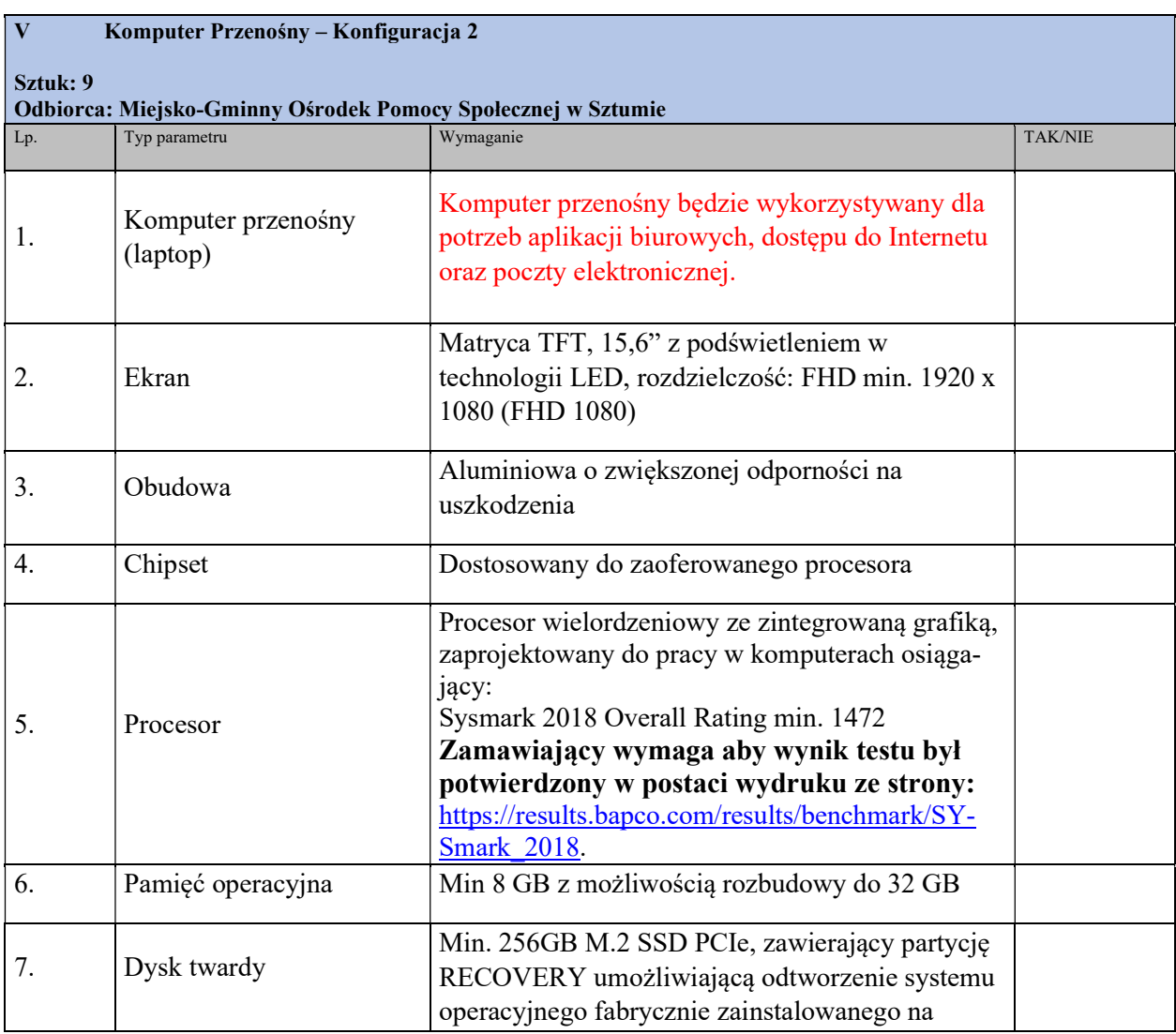

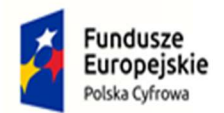

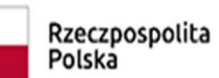

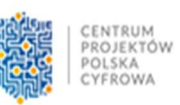

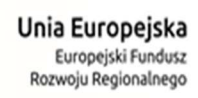

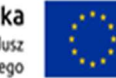

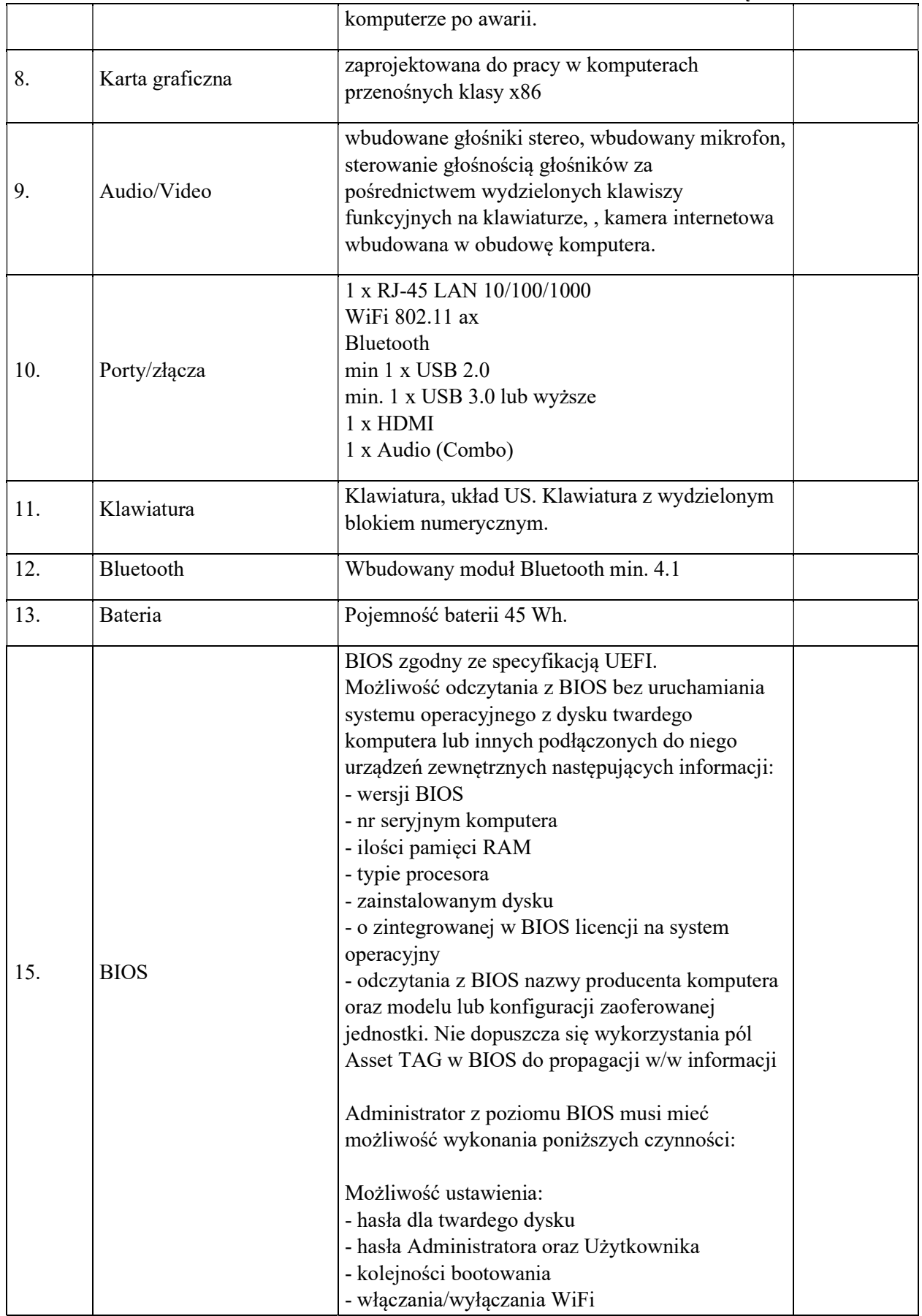

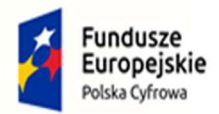

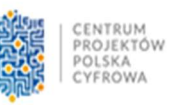

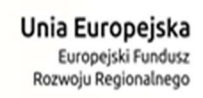

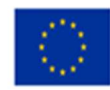

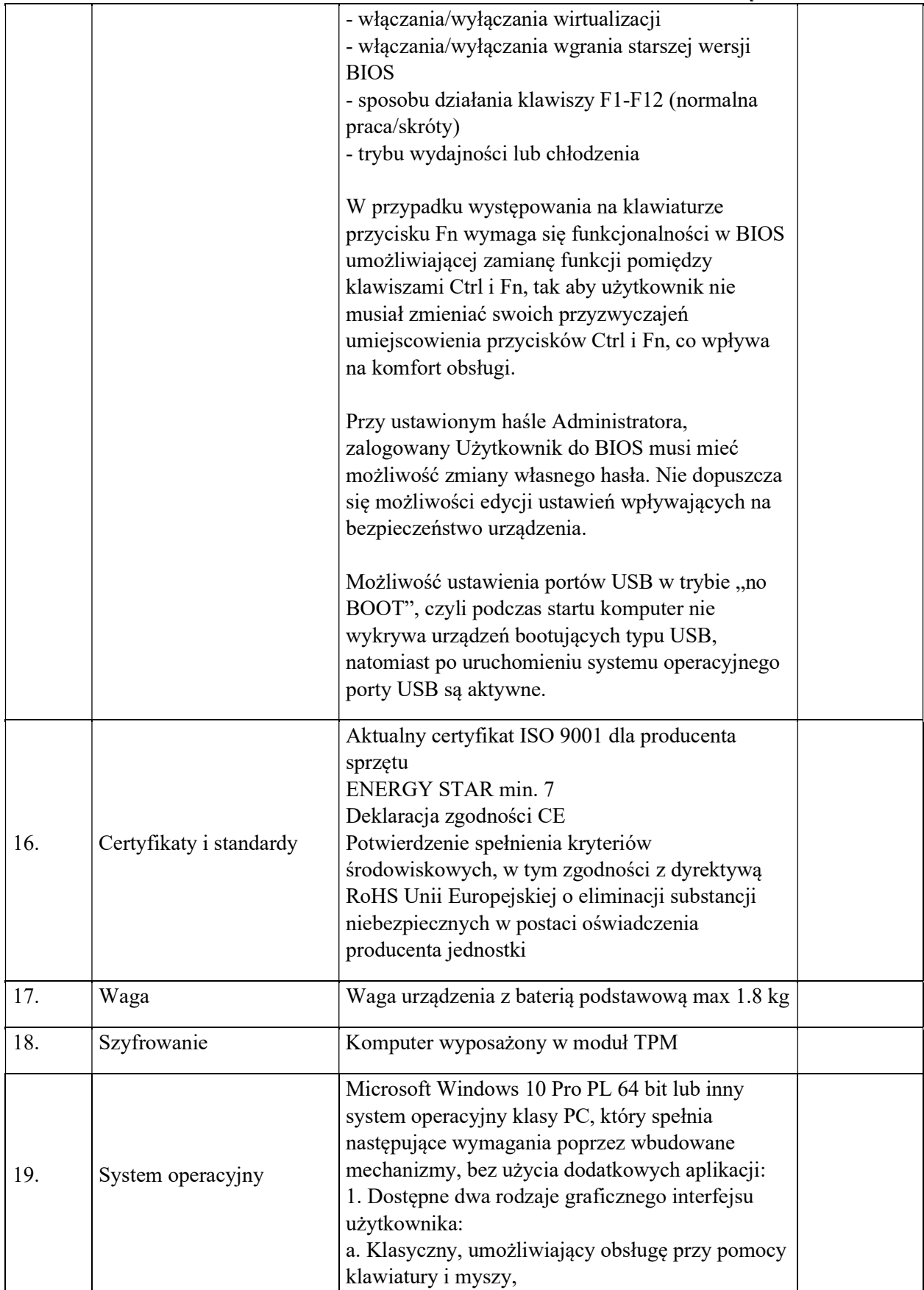

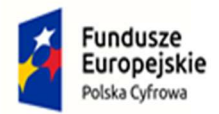

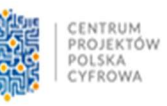

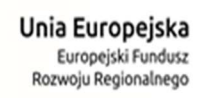

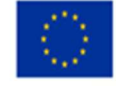

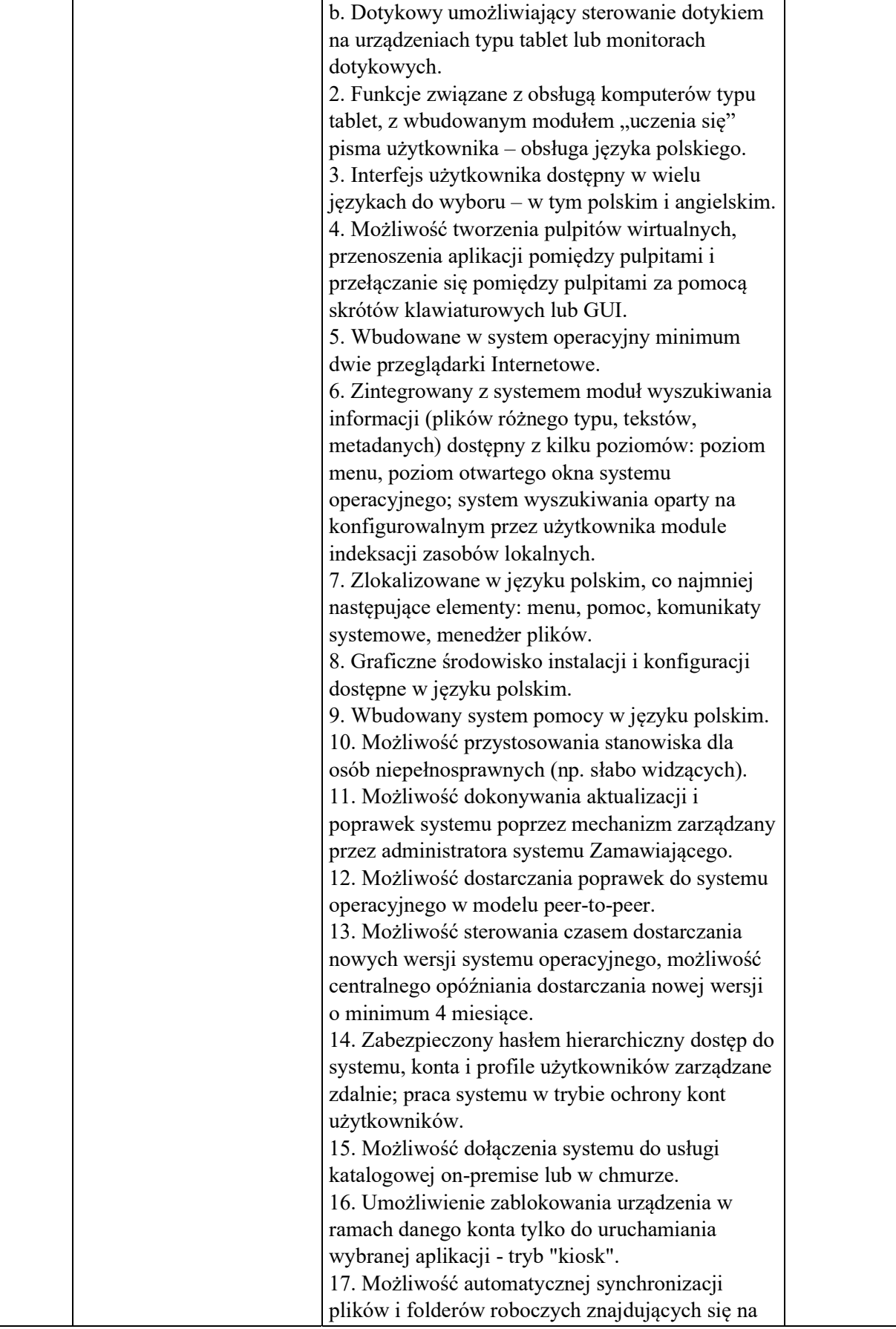

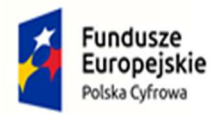

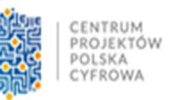

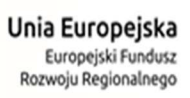

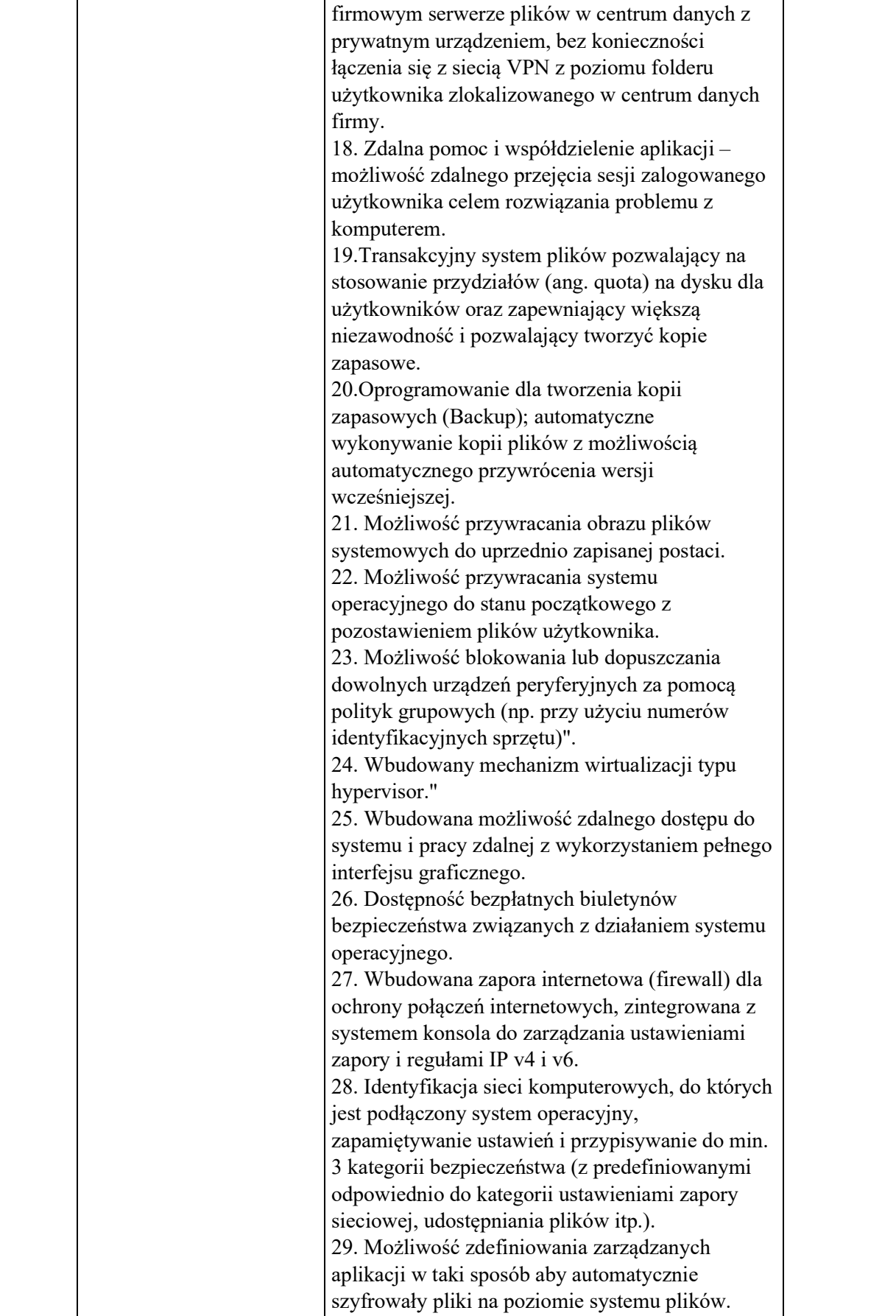

![](_page_20_Picture_0.jpeg)

![](_page_20_Picture_2.jpeg)

![](_page_20_Picture_3.jpeg)

![](_page_20_Picture_164.jpeg)

![](_page_21_Picture_0.jpeg)

![](_page_21_Picture_1.jpeg)

![](_page_21_Picture_2.jpeg)

![](_page_21_Picture_3.jpeg)

![](_page_21_Picture_4.jpeg)

ı

![](_page_21_Picture_166.jpeg)

![](_page_21_Picture_167.jpeg)

![](_page_22_Picture_0.jpeg)

![](_page_22_Figure_1.jpeg)

![](_page_22_Picture_2.jpeg)

![](_page_22_Picture_3.jpeg)

![](_page_22_Picture_4.jpeg)

![](_page_22_Picture_155.jpeg)

![](_page_23_Picture_0.jpeg)

![](_page_23_Picture_2.jpeg)

![](_page_23_Picture_3.jpeg)

![](_page_23_Picture_4.jpeg)

![](_page_23_Picture_152.jpeg)

![](_page_24_Picture_0.jpeg)

![](_page_24_Picture_2.jpeg)

![](_page_24_Picture_3.jpeg)

![](_page_24_Picture_4.jpeg)

![](_page_24_Picture_165.jpeg)

![](_page_25_Picture_0.jpeg)

![](_page_25_Picture_2.jpeg)

![](_page_25_Picture_3.jpeg)

![](_page_25_Picture_4.jpeg)

![](_page_25_Picture_162.jpeg)

![](_page_26_Picture_0.jpeg)

![](_page_26_Picture_2.jpeg)

![](_page_26_Picture_3.jpeg)

![](_page_26_Picture_164.jpeg)

![](_page_27_Picture_0.jpeg)

![](_page_27_Picture_2.jpeg)

![](_page_27_Picture_3.jpeg)

![](_page_27_Picture_158.jpeg)

![](_page_27_Picture_159.jpeg)

![](_page_28_Picture_0.jpeg)

![](_page_28_Picture_2.jpeg)

![](_page_28_Picture_3.jpeg)

![](_page_28_Picture_4.jpeg)

![](_page_28_Picture_148.jpeg)

![](_page_29_Picture_0.jpeg)

![](_page_29_Picture_2.jpeg)

![](_page_29_Picture_3.jpeg)

![](_page_29_Picture_4.jpeg)

![](_page_29_Picture_147.jpeg)

![](_page_30_Picture_0.jpeg)

![](_page_30_Picture_1.jpeg)

![](_page_30_Picture_2.jpeg)

![](_page_30_Picture_3.jpeg)

![](_page_30_Picture_4.jpeg)

![](_page_30_Picture_168.jpeg)

![](_page_31_Picture_0.jpeg)

![](_page_31_Picture_2.jpeg)

![](_page_31_Picture_3.jpeg)

![](_page_31_Picture_164.jpeg)

![](_page_32_Picture_0.jpeg)

![](_page_32_Picture_2.jpeg)

![](_page_32_Picture_3.jpeg)

![](_page_32_Picture_4.jpeg)

![](_page_32_Picture_165.jpeg)

![](_page_33_Picture_0.jpeg)

![](_page_33_Picture_2.jpeg)

![](_page_33_Picture_3.jpeg)

![](_page_33_Picture_4.jpeg)

![](_page_33_Picture_157.jpeg)

![](_page_33_Picture_158.jpeg)

![](_page_34_Picture_0.jpeg)

![](_page_34_Figure_1.jpeg)

![](_page_34_Picture_2.jpeg)

![](_page_34_Picture_3.jpeg)

![](_page_34_Picture_4.jpeg)

![](_page_34_Picture_165.jpeg)

![](_page_35_Picture_0.jpeg)

 $\overline{\phantom{a}}$ 

![](_page_35_Picture_1.jpeg)

![](_page_35_Picture_2.jpeg)

![](_page_35_Picture_3.jpeg)

![](_page_35_Picture_4.jpeg)

![](_page_35_Picture_156.jpeg)

![](_page_36_Picture_0.jpeg)

![](_page_36_Picture_2.jpeg)

![](_page_36_Picture_3.jpeg)

![](_page_36_Picture_4.jpeg)

![](_page_36_Picture_162.jpeg)

![](_page_37_Picture_0.jpeg)

![](_page_37_Picture_2.jpeg)

![](_page_37_Picture_3.jpeg)

![](_page_37_Picture_4.jpeg)

![](_page_37_Picture_159.jpeg)

![](_page_38_Picture_0.jpeg)

![](_page_38_Picture_2.jpeg)

![](_page_38_Picture_3.jpeg)

![](_page_38_Picture_4.jpeg)

![](_page_38_Picture_165.jpeg)

![](_page_39_Picture_0.jpeg)

![](_page_39_Picture_2.jpeg)

![](_page_39_Picture_3.jpeg)

![](_page_39_Picture_4.jpeg)

![](_page_39_Picture_166.jpeg)

![](_page_39_Picture_167.jpeg)

![](_page_40_Picture_0.jpeg)

![](_page_40_Picture_1.jpeg)

![](_page_40_Picture_2.jpeg)

![](_page_40_Picture_3.jpeg)

![](_page_40_Picture_4.jpeg)

![](_page_40_Picture_147.jpeg)

![](_page_40_Picture_148.jpeg)

![](_page_41_Picture_0.jpeg)

![](_page_41_Picture_1.jpeg)

![](_page_41_Picture_2.jpeg)

![](_page_41_Picture_3.jpeg)

![](_page_41_Picture_4.jpeg)

### Część II

### Zakup drukarek i urządzeń wielofunkcyjnych

![](_page_41_Picture_214.jpeg)

![](_page_42_Picture_0.jpeg)

![](_page_42_Picture_1.jpeg)

![](_page_42_Picture_2.jpeg)

![](_page_42_Picture_3.jpeg)

![](_page_42_Picture_4.jpeg)

![](_page_42_Picture_201.jpeg)

![](_page_42_Picture_202.jpeg)

![](_page_42_Picture_203.jpeg)

![](_page_43_Picture_0.jpeg)

![](_page_43_Picture_1.jpeg)

![](_page_43_Picture_2.jpeg)

![](_page_43_Picture_3.jpeg)

![](_page_43_Picture_4.jpeg)

![](_page_43_Picture_231.jpeg)

![](_page_44_Picture_0.jpeg)

![](_page_44_Picture_1.jpeg)

![](_page_44_Picture_2.jpeg)

![](_page_44_Picture_3.jpeg)

![](_page_44_Picture_4.jpeg)

oferowanego sprzętu.

![](_page_44_Picture_222.jpeg)

![](_page_45_Picture_0.jpeg)

![](_page_45_Picture_1.jpeg)

![](_page_45_Picture_2.jpeg)

![](_page_45_Picture_3.jpeg)

![](_page_45_Picture_4.jpeg)

![](_page_45_Picture_37.jpeg)

![](_page_46_Picture_0.jpeg)

![](_page_46_Picture_2.jpeg)

![](_page_46_Picture_3.jpeg)

### Część III

### Zakup serwerów plików (NAS) oraz dysków twardych

![](_page_46_Picture_169.jpeg)

![](_page_46_Picture_170.jpeg)

![](_page_47_Picture_0.jpeg)

![](_page_47_Picture_1.jpeg)

![](_page_47_Picture_2.jpeg)

![](_page_47_Picture_3.jpeg)

![](_page_47_Picture_4.jpeg)

```
8. Poziom hałasu 25 dB
```
![](_page_47_Picture_188.jpeg)

Sztuk: 4

#### Odbiorcy: Publiczne Przedszkole nr 1 w Sztumie , Szkoła Podstawowa nr 1 w Sztumie, Zespół Szkół w Gościszewie oraz Szkoła Podstawowa w Nowej Wsi

![](_page_47_Picture_189.jpeg)

![](_page_47_Picture_190.jpeg)

![](_page_48_Picture_0.jpeg)

![](_page_48_Picture_2.jpeg)

![](_page_48_Picture_3.jpeg)

![](_page_48_Picture_4.jpeg)

### Część IV Zakup sprzętu UTM

![](_page_48_Picture_152.jpeg)

![](_page_49_Picture_0.jpeg)

![](_page_49_Picture_1.jpeg)

![](_page_49_Picture_2.jpeg)

![](_page_49_Picture_3.jpeg)

![](_page_49_Picture_4.jpeg)

![](_page_49_Picture_156.jpeg)

![](_page_50_Picture_0.jpeg)

![](_page_50_Picture_1.jpeg)

![](_page_50_Picture_2.jpeg)

![](_page_50_Picture_3.jpeg)

![](_page_50_Picture_4.jpeg)

![](_page_50_Picture_151.jpeg)

![](_page_51_Picture_0.jpeg)

Nume r

Wymaganie

![](_page_51_Picture_1.jpeg)

![](_page_51_Picture_2.jpeg)

![](_page_51_Picture_3.jpeg)

![](_page_51_Picture_157.jpeg)

28. Lista wspieranych przez moduł kontroli aplikacji, aplikacji musi być publicznie dostępna i pozwalać na przeszukiwanie jej z wykorzystaniem różnych filtrów.

1 Urządzenie musi być przystosowane do pracy w temperaturach od 0 stopni do 40 stopni Celsiusa.

2 Urządzenie musi posiadać następujące certyfikacje: CB 62368-1, CE, FCC IC Class B, VCCI,<br>AS/NZS RCM EMC.

Sekcja 3 — Wydajność

![](_page_52_Picture_0.jpeg)

![](_page_52_Picture_1.jpeg)

![](_page_52_Picture_2.jpeg)

![](_page_52_Picture_3.jpeg)

![](_page_52_Picture_147.jpeg)

#### Wytyczne wdrożenia UTM

Ustalenie projektu wdrożenia UTM będą w uzgodnieniu z Zamawiającym. Montaż urządzenia odbędzie się w środowisku Zamawiającego i ma polegać na;

- Podłączeniu urządzenia,
- Odtworzeniu obecnej konfiguracji i ustawień z obecnie używanego urządzenia na nowym urządzeniu
- Uporządkowaniu nowej konfiguracji w porozumieniu z Zamawiającym,
- Konfiguracji:
	- o urządzenia i jego interfejsów,
	- o systemu urządzenia z posiadanym środowiskiem sieciowym,
- Testach konfiguracyjnych i wydajnościowych środowiska,
- Przekazaniu dokumentacji powdrożeniowej.

Zamawiający dopuszcza możliwość prac konfiguracyjnych zdalnie.

Zamawiający w momencie odbioru Sprzętu i oprogramowania przewiduje możliwość zastosowania procedury sprawdzającej legalność dostarczonego oprogramowania. Zamawiający dopuszcza możliwość przeprowadzenia weryfikacji oryginalności dostarczonych programów komputerowych u Producenta oprogramowania w przypadku wystąpienia wątpliwości co do jego legalności.